## INSTALLER ET UTILISER VIA – Ma classe virtuelle

## **Prérequis :**

L'utilisation de la solution académique « Via ma classe virtuelle » nécessite OBLIGATOIREMENT l'installation d'un petit logiciel pour vous permettre d'accéder à une classe virtuelle.

Avant décembre 2020, cette installation n'était pas obligatoire, mais elle l'est devenue suite à des évolutions du web.

Voici le lien de téléchargement. <https://assistance.sviesolutions.com/language/en/via-app#desktop>

Installez le logiciel, et ne faites rien d'autre, tout est automatique quand vous voulez rejoindre une classe virtuelle.

## **Accéder à une classe virtuelle :**

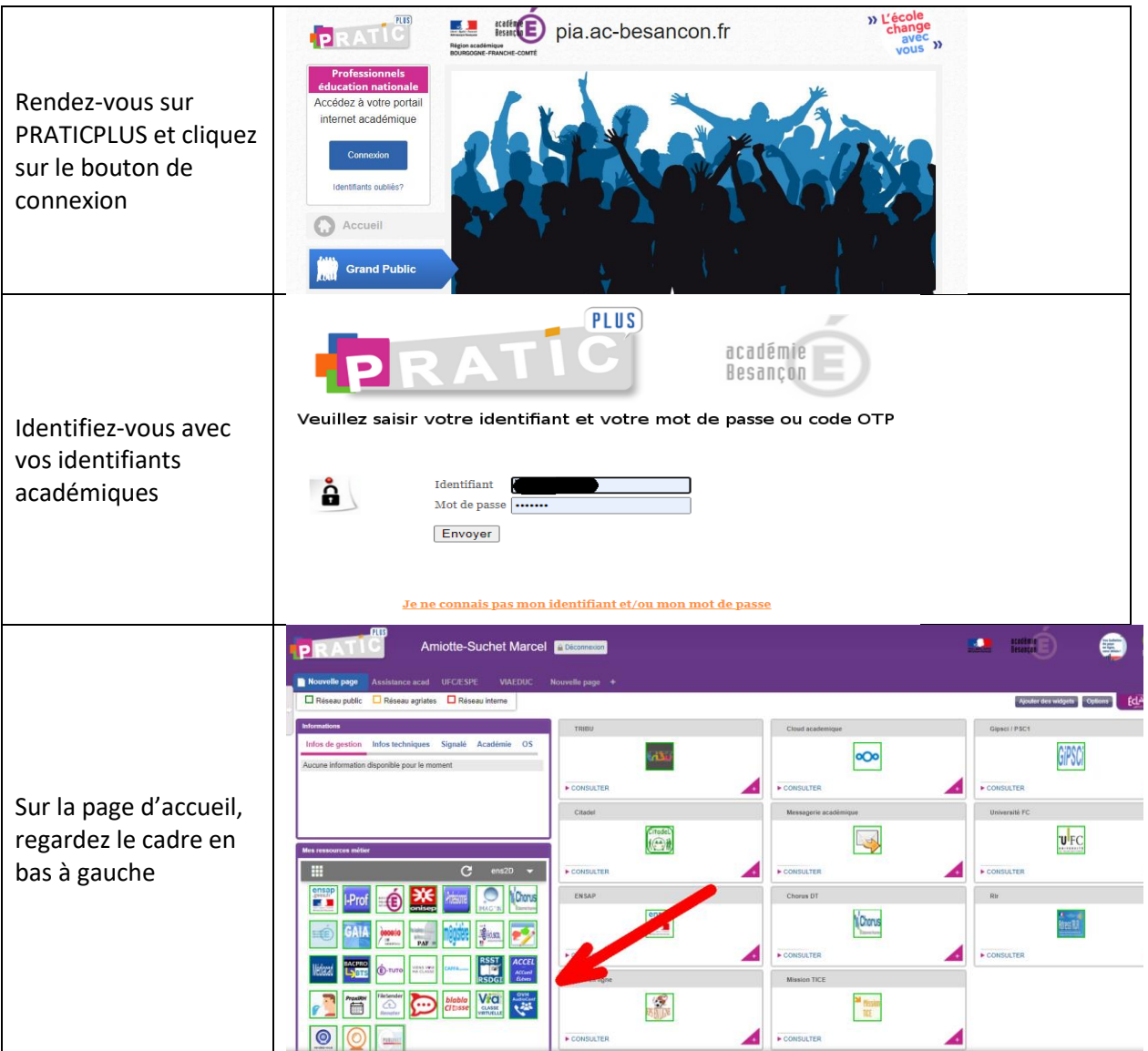

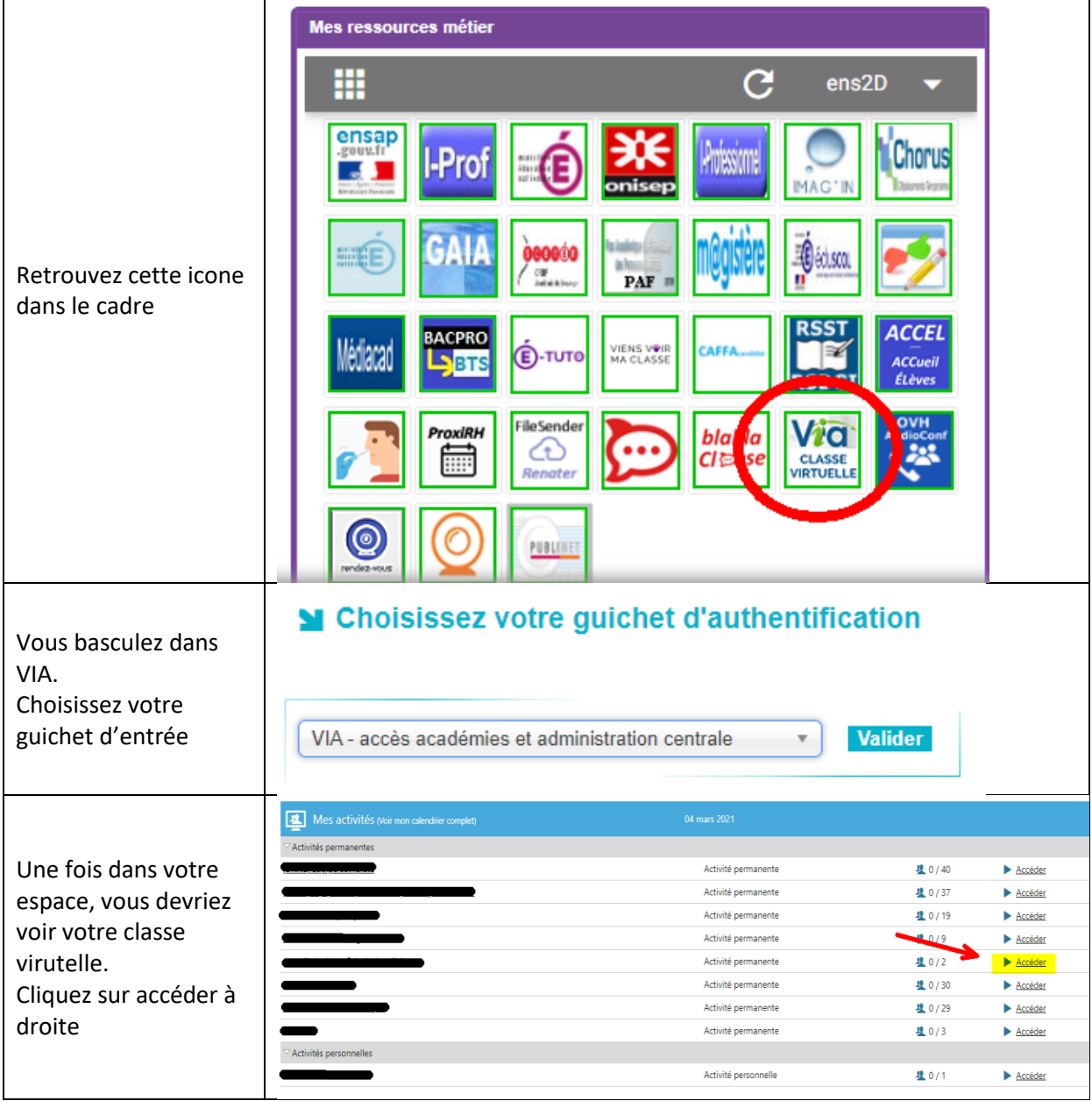

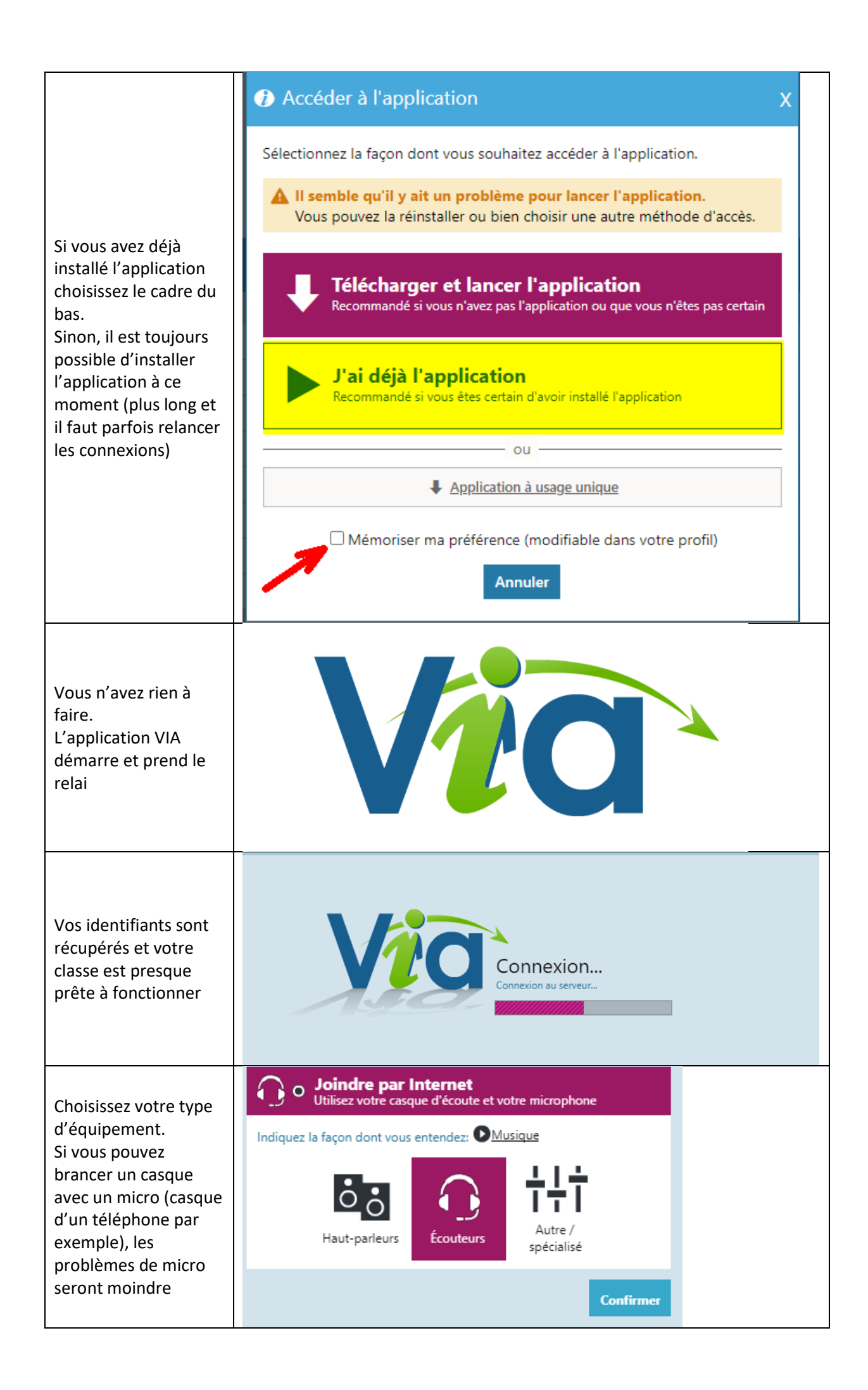

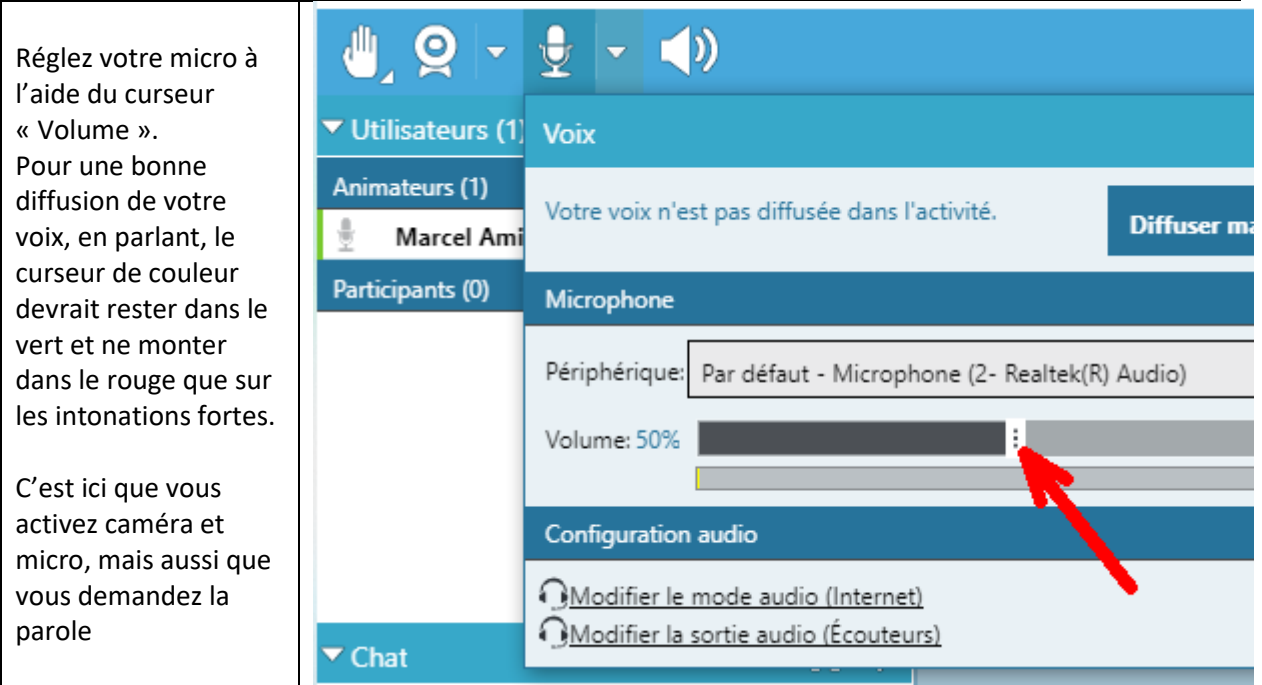

De nombreux outils de diffusion, d'échange, de travail sont disponibles dans VIA. Il est également possoible d'enregistrer la session pour la proposer en podcast

Par la suite